# **fazer apostas esportivas | Você pode apostar em qualquer coisa online?**

**Autor: symphonyinn.com Palavras-chave: fazer apostas esportivas**

# **fazer apostas esportivas**

Você está pronto para testar sua fazer apostas esportivas sorte e concorrer a prêmios incríveis na **Quina**? Se você é fã de loterias e quer saber como fazer **aposta online na Quina**, este guia completo é para você!

Neste artigo, vamos te mostrar passo a passo como realizar suas apostas online, explorar as diferentes plataformas disponíveis, e te dar dicas para aumentar suas chances de ganhar. **Está pronto para começar?**

### **Por que apostar online na Quina?**

Apostar online na **Quina** oferece diversas vantagens, como:

- **Praticidade:** Faça suas apostas de qualquer lugar, a qualquer hora, sem precisar sair de casa.
- **Segurança:** As plataformas online de loterias são seguras e confiáveis, garantindo a proteção dos seus dados e transações.
- **Diversidade:** Explore diferentes opções de apostas, como bolões e jogos personalizados.
- **Facilidade:** Acesse seus resultados e informações sobre os sorteios diretamente no aplicativo ou site.

## **Como fazer aposta online na Quina?**

Existem diversas plataformas online que permitem realizar apostas na **Quina**. Algumas das mais populares são:

- **Loterias CAIXA:** O site oficial da Caixa Econômica Federal oferece a opção de **aposta online na Quina**, além de outras loterias.
- **Sorte Online:** Plataforma online que permite realizar apostas em fazer apostas esportivas diversas loterias, incluindo a **Quina**.
- **Mega Loterias:** Site especializado em fazer apostas esportivas loterias, com foco em fazer apostas esportivas apostas online, incluindo a **Quina**.
- **Lottoland:** Aplicativo que permite jogar em fazer apostas esportivas diversas loterias, incluindo a **Quina**, com foco em fazer apostas esportivas apostas online.

Para realizar sua fazer apostas esportivas **aposta online na Quina**, siga estes passos:

- 1. **Escolha uma plataforma:** Selecione a plataforma online que você prefere, considerando suas preferências e recursos.
- 2. **Crie uma conta:** Se você ainda não possui uma conta na plataforma escolhida, crie uma, fornecendo seus dados pessoais e informações de pagamento.
- 3. **Selecione a Quina:** Na plataforma, escolha a opção "Quina" para realizar sua fazer apostas esportivas aposta.
- 4. **Escolha seus números:** Selecione de 5 a 15 números entre os 80 disponíveis no volante.
- 5. **Confirme sua fazer apostas esportivas aposta:** Revise seus números e confirme sua fazer apostas esportivas aposta, efetuando o pagamento.

6. **Acompanhe os resultados:** Após o sorteio, acesse a plataforma para verificar os resultados e saber se você ganhou.

### **Dicas para aumentar suas chances de ganhar na Quina:**

- **Jogue em fazer apostas esportivas bolões:** Participe de bolões com amigos ou familiares para aumentar suas chances de ganhar, dividindo o custo da aposta.
- **Use a Surpresinha:** Se você não tem seus números da sorte, deixe que o sistema escolha os números aleatoriamente para você.
- **Aposte em fazer apostas esportivas mais números:** Aumentar o número de números escolhidos aumenta suas chances de ganhar, mas também aumenta o custo da aposta.
- **Acompanhe os resultados:** Fique atento aos resultados dos sorteios para saber se você ganhou e para analisar as estatísticas dos números sorteados.

## **Quais são os prêmios da Quina?**

A **Quina** oferece prêmios para quem acertar de 2 a 5 números. Quanto mais números você acertar, maior será o prêmio.

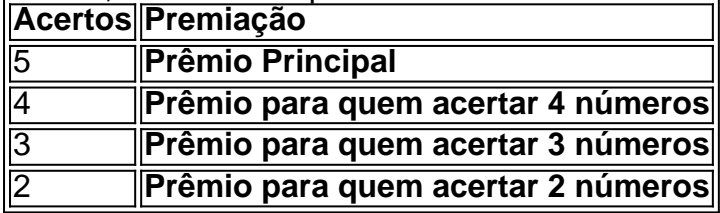

### **Como receber seu prêmio?**

Se você ganhar na **Quina**, poderá receber seu prêmio em fazer apostas esportivas uma lotérica ou em fazer apostas esportivas uma agência da Caixa Econômica Federal. Para receber o prêmio, você precisará apresentar o bilhete premiado e um documento de identidade com foto.

### **Apostar na Quina online é fácil e seguro!**

Com as plataformas online, você pode realizar suas apostas na **Quina** com praticidade e segurança, sem precisar sair de casa. Aproveite a oportunidade de concorrer a prêmios incríveis e realizar o sonho de ser um milionário!

**Não perca tempo! Acesse a plataforma online de sua fazer apostas esportivas preferência e faça sua fazer apostas esportivas aposta na Quina hoje mesmo! Aproveite esta oportunidade e boa sorte!**

# **Partilha de casos**

### Título: Conquiste Milhões com a Quina Online - Eis o Passo-a-Passo!

Ei, amigos, hoje eu vou compartilhar minha experiência em fazer apostas esportivas como fazer apostas online na Quina e como isso mudou meu dia para melhor. Quando li que era possível realizar essas apostas facilmente através de um aplicativo, não achei nada além de ótimo! Então comecei nesse incrível passeio.

Primeiro passo: baixei o Aplicativo RecargaPay e cliquei na rea Pix no menu principal. Foi simples assim! Depois, escolhi a opção "Pagar com QR Code", apontando minha câmera para o código disponibilizado pelo aplicativo Loterias CAIXA.

Na hora de definir os números para a aposta da Quina, não esqueci de escolher entre 5 e 15 números dentre os oferecidos (é importante lembrar que a maioria dos bolões são feitos com um número fixo, mas você também pode criar o seu próprio!).

Quando estava pronto para finalizar minha aposta online, recebi uma confirmação via e-mail. Estava tudo certo! A partir daí, fiquei esperançoso pela sorte que vinha meu dia - um pouco de otimismo nunca fez mal a ninguém!

Dessa forma, você também pode apostar na Quina online com segurança e facilidade. Lembrese: mesmo estando distante da lotérica, o processo é simples e os prêmios possíveis são reais. Essa experiência me mostrou que a tecnologia pode tornar nossas vidas mais fáceis de maneira inesperada - como no caso da aposta na Quina online! Se você ainda não tentou, agora é sua fazer apostas esportivas vez. Não se deixe intimidar pelo processo e vá em fazer apostas esportivas frente!

Em resumo: 1. Baixe o Aplicativo RecargaPay e acesse as Loterias CAIXA online; 2. Escolha a opção "Pagar com QR Code"; 3. Defina seus números entre os oferecidos ou crie seu próprio bolão de 5-15 números; 4. Confirme sua fazer apostas esportivas aposta e aguarde o resultado! Lembre-se, a vida pode surpreendê-lo com momentos inesperados - como a chance de ganhar na Quina online. Boa sorte, amigos!

# **Expanda pontos de conhecimento**

### **O que é o app Loterias CAIXA?**

Com o app Loterias CAIXA, toda pessoa maior de 18 anos pode realizar apostas das diversas modalidades de Loterias, com exceção da Loteria Federal. O cadastro deve ser realizado uma única vez, inserindo CPF e criando uma senha de 6 (seis) algarismos.

#### **Como jogar loteria esportiva com facilidade?**

- 1. Baixe o Aplicativo RecargaPay e clique na opção Pix.
- 2. Escolha a opção Pagar com QR Code.
- 3. Apontue a câmera para o QR Code e escolha o valor a ser enviado para a lotérica.

### **Qual é o melhor aplicativo de loterias?**

O melhor aplicativo de loterias é o da Lottoland, que permite jogar e conferir os resultados das principais modalidades lotéricas do Brasil e do mundo, de onde você estiver!

### **Como jogar a Quina?**

Para jogar a Quina, basta marcar de 5 a 15 números dentre os 80 disponíveis no volante e torcer. Caso prefira, é possível escolher os números através da Surpresinha. Ganham prêmios os acertadores de 2, 3, 4 ou 5 números.

# **comentário do comentarista**

O texto que você forneceu parece ser um guia completo sobre como apostar na Quina, incluindo a criação de uma conta em fazer apostas esportivas plataformas online seguras. Abaixo estão os principais passos para se preparar e participar da Quina através das plataformas digitais:

- 1. Escolha uma Plataforma Segura Online que ofereça apostas na Quina, como CaixaBodas ou Lotex (que já está fechada), entre outras disponíveis. Certifique-se de verificar a segurança e o registro da plataforma antes de prosseguir.
- 2. Crie uma conta no site escolhido inserindo seus dados pessoais, informações de pagamento e seguindo as instruções fornecidas pela plataforma para garantir sua fazer apostas esportivas identidade e autenticar suas transações.
- 3. Na plataforma, procure a opção "Quina" ou uma seção similar onde você poderá realizar sua fazer apostas esportivas aposta digitando os números escolhidos entre 5 e 15 dos 80

disponíveis no volante da Quina.

- 4. Confirme sua fazer apostas esportivas aposta verificando o pagamento efetuado, bem como os dados de sua fazer apostas esportivas aposta antes do início oficial do sorteio.
- 5. Aguarde os resultados da Quina, que são divulgados periodicamente em fazer apostas esportivas vários meios de comunicação ou através da plataforma online onde você realizou a aposta. Caso um dos números escolhidos seja sorteado na sua fazer apostas esportivas aposta, será considerada uma prêmio e você receberá o pagamento correspondente pelo seu acerto.
- 6. Os prêmios variam de acordo com o número de acertos feitos: 5 acertos para o Prêmio Principal (ganho mínimo R\$100 mil), até 2 números acertos (prêmio mínimo de R\$7 mil).

Dicas para aumentar suas chances incluem apostar em fazer apostas esportivas bolões com amigos ou familiare, utilizando o recurso Surpresinha da plataforma ou investindo mais dinheiro nas apostas. No entanto, sempre se atente às normas e regulamentos aplicados por cada plataforma para garantir uma experiência de jogo segura e justa.

#### **Informações do documento:**

Autor: symphonyinn.com Assunto: fazer apostas esportivas Palavras-chave: **fazer apostas esportivas** Data de lançamento de: 2024-07-21 12:47

#### **Referências Bibliográficas:**

- 1. [betnacional casino](/artigo/betnacional-casino-2024-07-21-id-11823.pdf)
- 2. <u>[super sic bo betano](/super-sic-bo-betano-2024-07-21-id-47135.pdf)</u>
- 3. [pixbet jogo de hoje](/post/pixbet-jogo-de-hoje-2024-07-21-id-38471.shtml)
- 4. **[catalogador euro win](https://www.dimen.com.br/aid-br/catalogador-euro-win-2024-07-21-id-19405.pdf)**